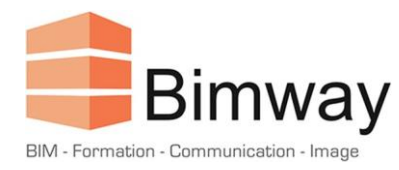

# FICHE PRODUIT

# Formation Archicad 27 Initiation

Découvrir le logiciel et être autonome dans la gestion de projets

Durée : 6 Jours (soit 42 Heures)\*

Forfait Intra 1<sup>er</sup> Stagiaire : 4800 € HT

Tarif par Stagiaire Supplémentaire : + 900 € HT

*\*Cette formation en présentiel, accessible aux personnes en situation de handicap se déroule sur une période d'un mois à deux mois.*

### **Objectifs**

- Appréhender la logique de conception de l'outil
- Être autonome dans la gestion d'un projet architectural
- Communiquer son projet de la conception à la phase d'exécution
- Gérer une Maquette Numérique et échanger sous différents Formats

### **Public Visé et Prérequis**

- **Architectes**
- Assistants, Chefs de Projet
- **Dessinateurs**
- Cette formation nécessite des connaissances de base en informatique et en dessin technique

#### **Pédagogie**

La pédagogie utilisée est basée sur une alternance entre théorie et pratique : explication du logiciel et utilisation des outils, mise en situation et exercices pour une prise d'autonomie, études de cas spécifiques à l'entreprise d'accueil, support pédagogique, partage d'expérience entre les stagiaires et le formateur.

#### **Programme**

- 1. Interface et manipulations :
	- Découvrir l'interface graphique
	- Travailler dans un système de coordonnées
	- Régler les préférences (unité, échelle, ...)
	- Apprendre à sélectionner, modifier, construire
	- Gestion des différentes vues et fenêtres
	- Comprendre le système d'impression

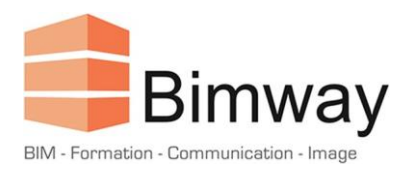

# FICHE PRODUIT

- 2. Mise en pratique :
	- Nouveau projet à partir du modèle Archicad
	- Les niveaux d'étages et la géolocalisation
	- Importations et mise à l'échelle des fonds de plans DWG, PDF
	- Outils Mur, Dalle, Toiture, Poteau, Poutre
	- Outils Cotation, Coupe, Façade, Texte et Étiquette
	- Matériaux de construction et structures composites
	- Sélections, navigation en 2D et 3D
	- Gestion des plans de vues et du carnet de mise en page
	- Impression et publication
- 3. Mise en place d'un modèle :
	- Gestion de attributs élément, du jeu de stylos aux zones
	- Création de favoris
	- Création de vues modèles et de substitutions graphiques
	- Mise en place de nomenclatures
	- Organisation des vues et des mises en page
- 4. Interopérabilité :
	- Travailler avec des modules
	- Echanges en DWG et PDF
	- Utilisation des nuages de points
	- Gérer ses exports IFC
	- Travailler en BIM avec maquette IFC
	- Exporter un BIMx
- 5. Productivité :
	- Création d'objets et gestion de bibliothèques
	- Coupes 3D et Documents 3D
	- Gestion des textes automatiques
	- Personnalisation de propriétés
	- Utilisation de Cineware

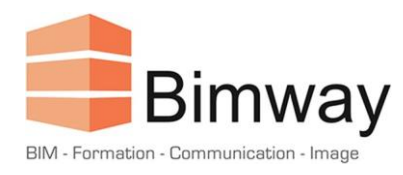

# FICHE PRODUIT

### **Déroulement**

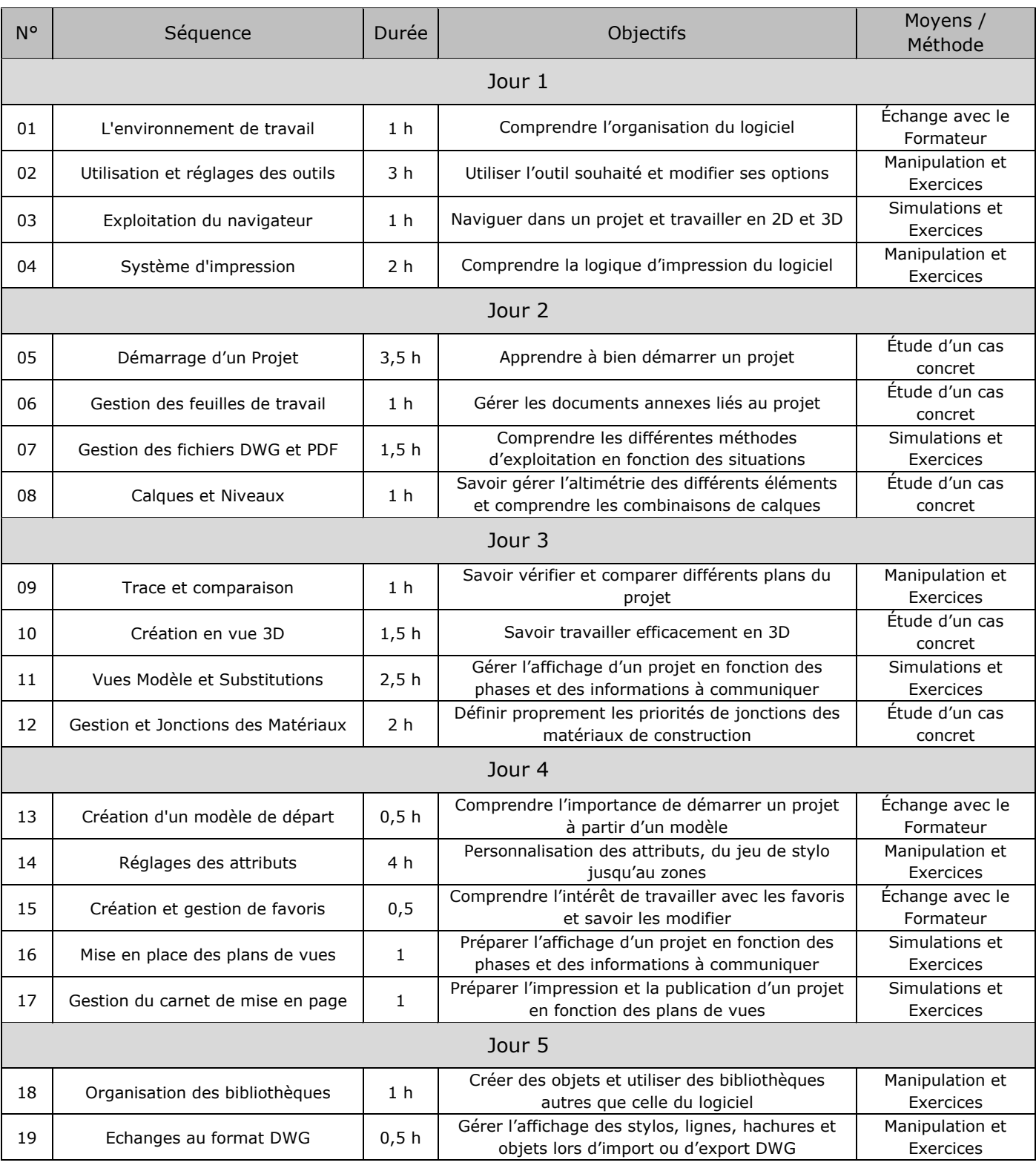

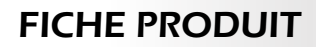

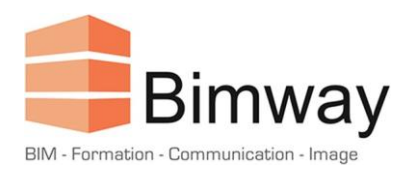

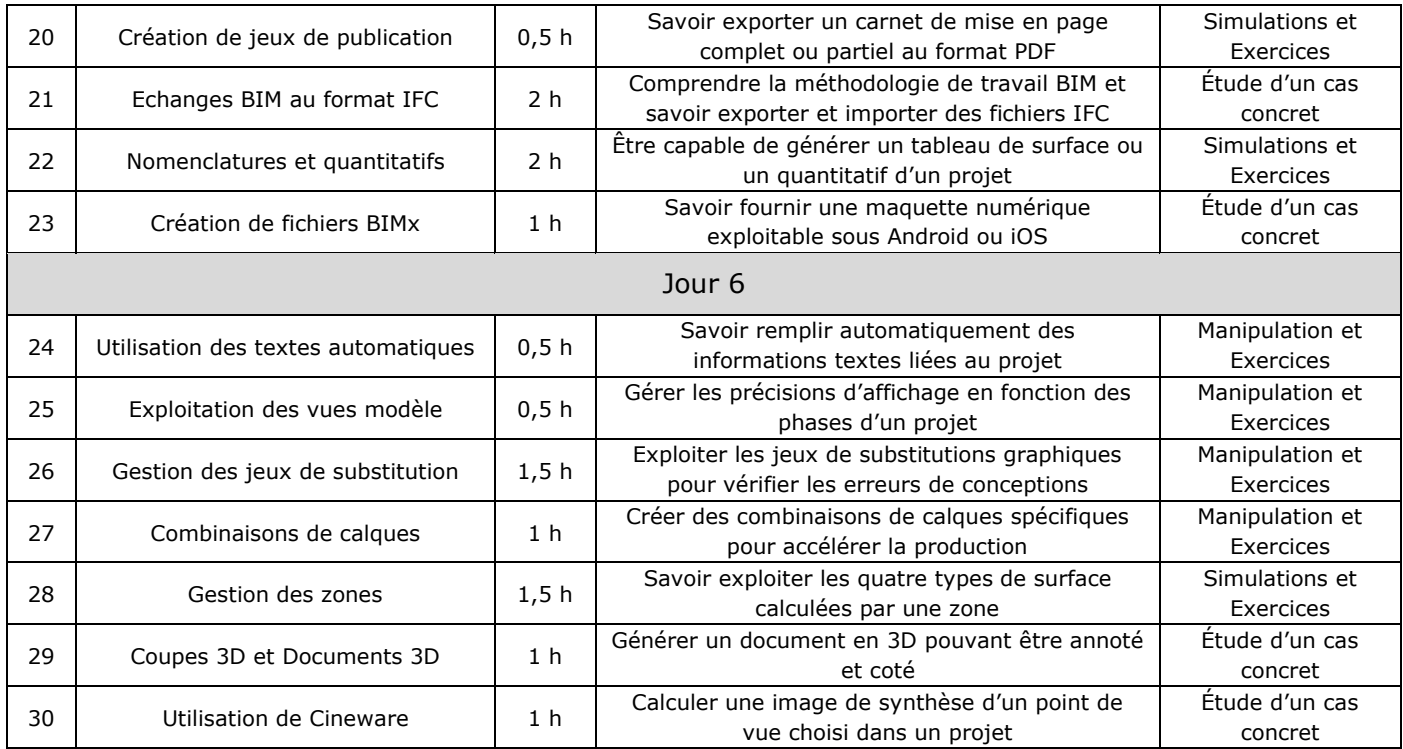

# **Modalités d'Évaluation**

L'évaluation de cette formation se fait à deux niveaux :

- Durant le module, le formateur évalue l'acquisition des différents concepts par l'expérimentation et les échanges.
- A l'issue du module, un QCM permet d'évaluer le niveau d'acquisition des différents concepts abordés.